Up-to-date Questions and Answers from authentic resources to improve knowledge and pass the exam at very first attempt. ----- Guaranteed.

PASS

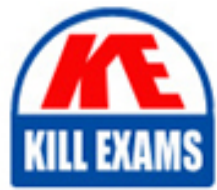

PEGAPCSSA86V1 Dumps PEGAPCSSA86V1 Braindumps PEGAPCSSA86V1 Real Questions PEGAPCSSA86V1 Practice Test PEGAPCSSA86V1 Actual Questions

## **Pegasystems**

## **PEGAPCSSA86V1**

Pega Certified Senior System Architect (PCSSA) 86V1

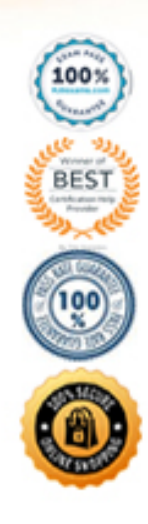

#### Question: 52

What are three valid ways to exchange data through a Pega Web Mashup? (Choose three.)

A. Use an SQL call to exchange data between the mashup and hosting web page.

B. Use the data-pega-event-onpagedata attribute to configure the default value for the gadget.

C. Use a queue processor to pass updated attributes to the gadget on the hosting web page.

D. Use an action object configured as a script to perform additional actions on a web mashup gadget.

E. Use the Javascript function doAction() to set or read data values through the hosting web page.

#### **Answer:** B,D,E

Explanation:

Reference: https://collaborate.pega.com/QUESTION/pega-mashup-data-passing

#### Question: 53

The ruleset list for an application consists of the following rulesets, ordered from highest to lowest:

SelfService:01-01

TGB-HR:01-01

TGB:01-01

A rule with an Apply to : class of TGB-HR-SelfService-Work-TimeOff references a rule named ConfirmationRequest .

The four instances of ConfirmationRequest in the rules cache are shown in the following table.

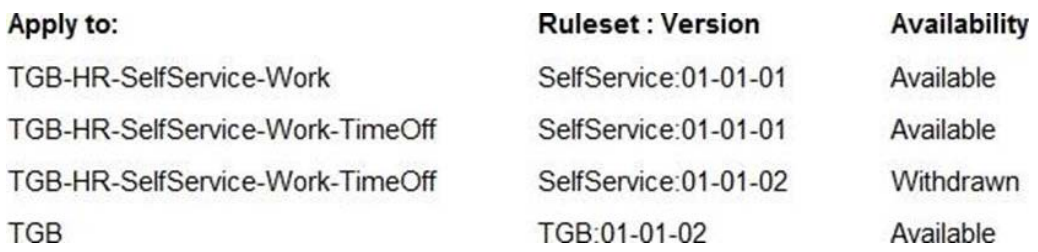

Which is chosen during rule resolution?

A. TGB-HR-SelfService-Work .ConfirmationRequest (SelfService:01-01-01)

B. TG

C. ConfirmationRequest (TGB:01-01-02)

D. TGB-HR-SelfService-Work-TimeOff .ConfirmationRequest (SelfService:01-01-02)

E. TGB-HR-SelfService-Work-TimeOff .ConfirmationRequest (SelfService:01-01-01)

#### **Answer:** B

#### Question: 54

The page .Product contains data retrieved from an external system of record using a data page.

How do you ensure .Product always contains the most current data from the data page?

- A. Select Refer to a data page on .Product.
- B. Select Copy data from a data page on .Product.
- C. Configure .Product to refer to a keyed data page.
- D. Define a reference property that refers to the data page.

#### **Answer:** B

#### Question: 55

You have identified an activity that does not perform well. You need to find out exactly what steps are causing the problem.

Which tool do you use?

A. Pega Log Analyzer (PLA)

B. Performance Profiler

- C. Database Trace
- D. Performance Analyzer (PAL)

#### **Answer:** D

#### Question: 56

Which two rule types can you mark as a relevant record? (Choose two.)

- A. Property
- B. Decision table
- C. Skin
- D. Section

#### **Answer:** A,D

#### Explanation:

Reference https://community.pega.com/knowledgebase/articles/application-development/relevant-records

#### Question: 57

You want to allow users to use an application on a mobile device, even if the device is not connected to a network.

Which configuration option supports this requirement?

- A. Simulate external data sources when the application is offline.
- B. Source repeating layouts using report definitions.
- C. Configure UI elements to use native controls on mobile devices.
- D. Source drop-down lists using data pages.

#### **Answer:** D

#### Explanation:

Reference: https://community.pega.com/knowledgebase/articles/pega-mobile/using-data-pages-parameters-offline-enabledapplication

#### Question: 58

You are troubleshooting a performance issue with a user interaction that exceeds the maximum time of five seconds. The elapsed time shown in the performance report indicates a total of two seconds.

Which tool do you use to determine what is adding the additional three seconds to the performance measure?

- A. Performance Profiler
- B. Database Trace
- C. Log Analyzer
- D. System Management Application

#### **Answer:** A

#### Explanation:

Reference: https://community.pega.com/sites/default/files/help\_v72/tools/performance/performanceanalyzer.htm

#### Question: 59

A client requests that you add a footer to the Case Manager portal .

How do you satisfy this request?

- A. Update the portal format in the skin applied to the portal.
- B. Update the portal type on the portal record.
- C. Change the section layout on the harness referenced on the portal record.
- D. Configure a navigation record to describe the new portal format.

#### **Answer:** C

#### Question: 60

To help ensure application stability and scalability, during which two of the following times do you use Log Analyzer (PLA) to test Pega applications? (Choose Two)

- A. Immediately before deployment
- B. Performance and stress testing
- C. User Acceptance Testing (UAT)
- D. Throughout the development cycle

**Answer:** B,C

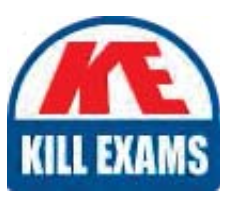

# **SAMPLE QUESTIONS**

### These questions are for demo purpose only. Full version is up to date and contains actual questions and answers.

Killexams com is an online platform that offers a wide range of services related to certification exam preparation. The platform provides actual questions, exam dumps, and practice tests to help individuals prepare for various certification exams with confidence. Here are some key features and services offered by Killexams.com:

**Actual Exam Questions:** Killexams.com provides actual exam questions that are experienced in test centers. These questions are updated regularly to ensure they are up-to-date and relevant to the latest exam syllabus. By studying these actual questions, candidates can familiarize themselves with the content and format of the real exam.

**Exam Dumps:** Killexams.com offers exam dumps in PDF format. These dumps contain a comprehensive collection of questions and answers that cover the exam topics. By using these dumps, candidates can enhance their knowledge and improve their chances of success in the certification exam.

**Practice Tests: Killexams.com provides practice tests through their desktop VCE exam** simulator and online test engine. These practice tests simulate the real exam environment and help candidates assess their readiness for the actual exam. The practice tests cover a wide range of questions and enable candidates to identify their strengths and weaknesses.

**Guaranteed Success:** Killexams.com offers a success guarantee with their exam dumps. They claim that by using their materials, candidates will pass their exams on the first attempt or they will refund the purchase price. This quarantee provides assurance and confidence to individuals preparing for certification exams.

**Updated Content:** Killexams.com regularly updates its question bank and exam dumps to ensure that they are current and reflect the latest changes in the exam syllabus. This helps candidates stay up-to-date with the exam content and increases their chances of success.

**Technical Support:** Killexams.com provides free 24x7 technical support to assist candidates with any queries or issues they may encounter while using their services. Their certified experts are available to provide guidance and help candidates throughout their exam preparation journey.

> For More exams visit https://killexams.com/vendors-exam-list Kill your exam at First Attempt.... Guaranteed!